## **Cambois Primary School.**

## **Computer Progression Document.**

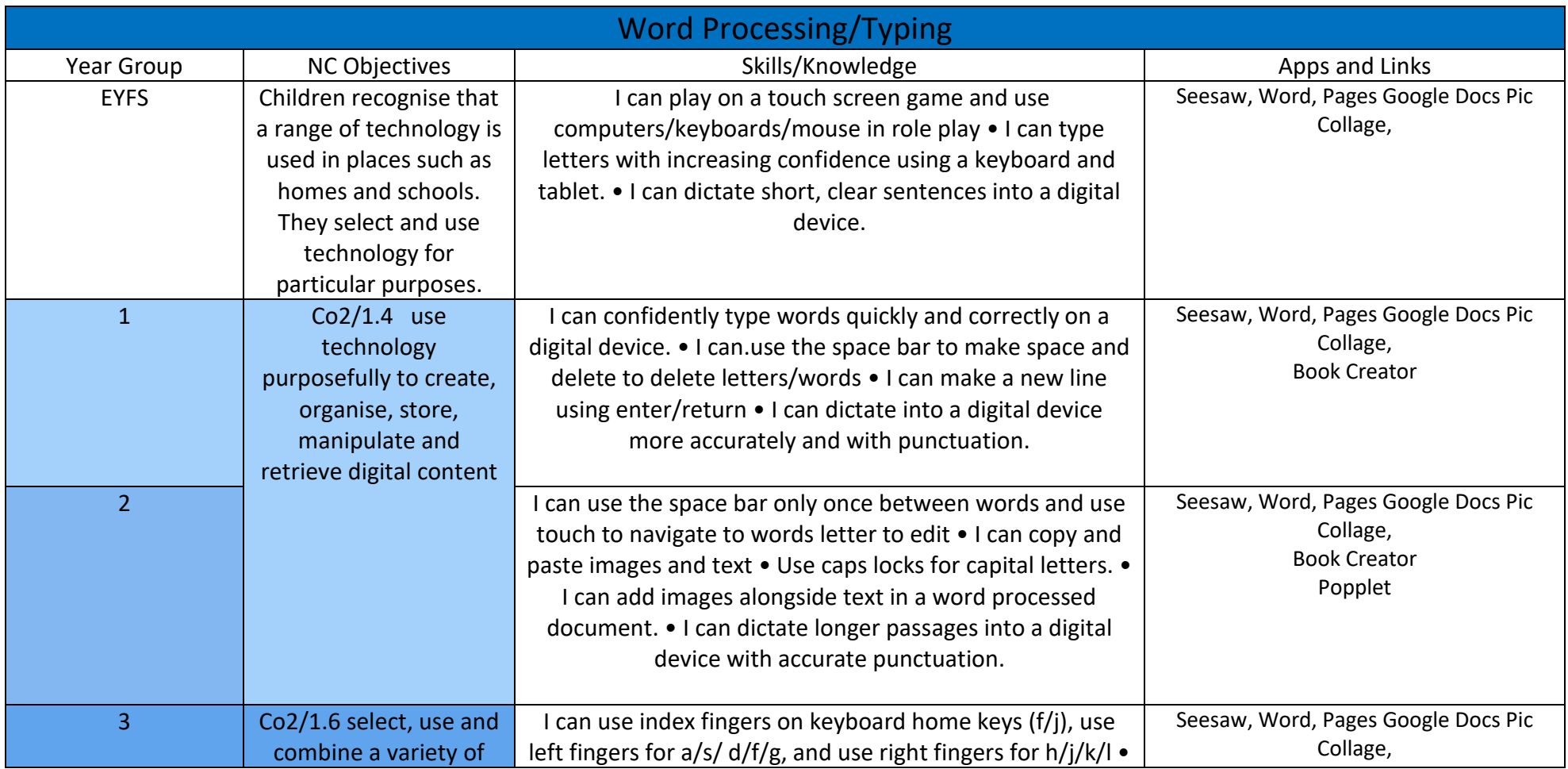

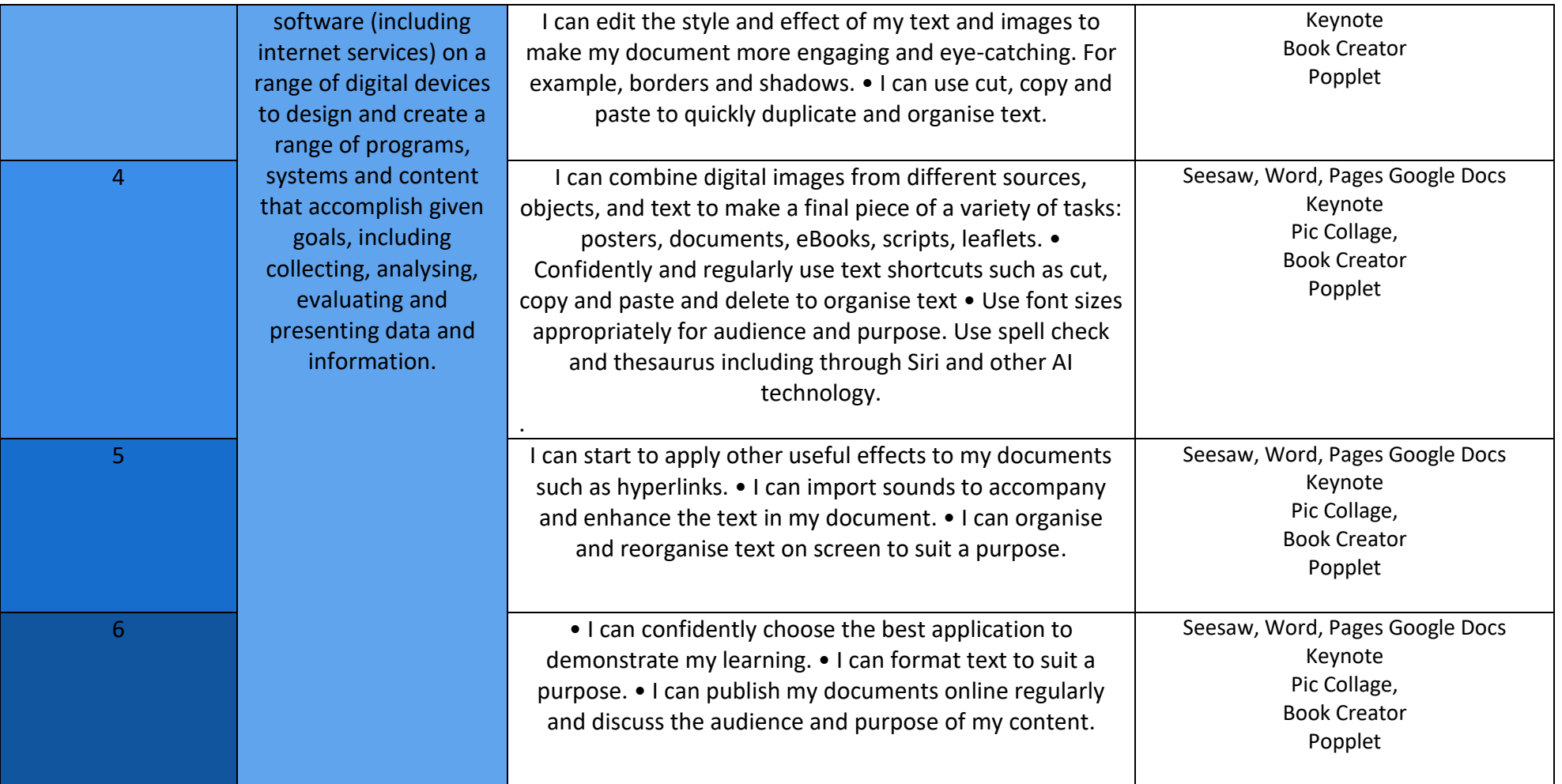